### **Overview of InfoVis**

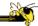

CS 7450 - Information Visualization Aug. 19, 2015 John Stasko

## **Exercise**

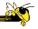

Get out pencil and paper

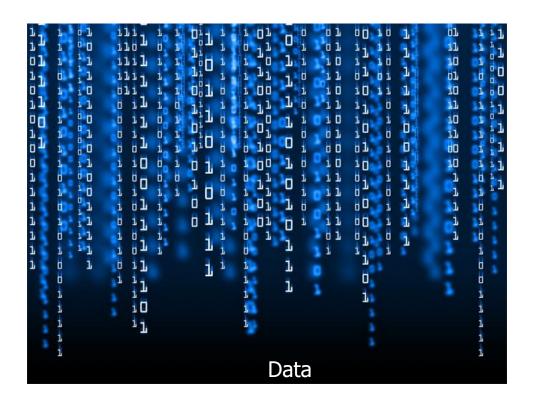

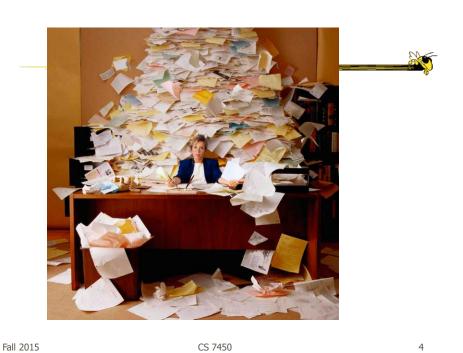

#### **Data Overload**

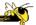

- Confound: How to make use of the data
  - How do we make sense of the data?
  - How do we harness this data in decisionmaking processes?
  - How do we avoid being overwhelmed?

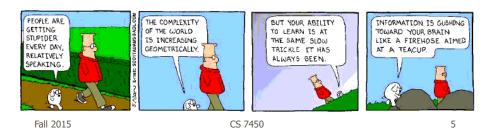

## The Challenge

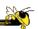

 Transform the data into information (understanding, insight) thus making it useful to people

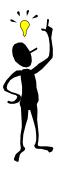

Fall 2015 CS 7450 6

3

#### **The Problem**

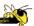

Web, Books, Papers, Game scores, Scientific data, Biotech, Shopping People Stock/finance News

Two slides courtesy of Chris North

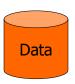

Data Transfer

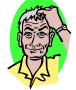

How?

Vision: 100 MB/s Ears: <100 b/s Haptic/tactile Smell

Taste

Telepathy?

Fall 2015 CS 7450 7

#### **Human Vision**

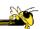

- Highest bandwidth sense
- Fast, parallel
- Pattern recognition
- Pre-attentive
- Extends memory and cognitive capacity
- People think visually

Impressive. Lets use it!

CS 7450 8 Fall 2015

## **An Example**

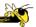

• Why visualization helps...

Fall 2015 CS 7450

Which cereal has the most/least potassium?

Questions:

Is there a relationship between potassium and fiber?
If so, are there any outliers?

Which manufacturer makes the healthiest cereals?

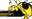

|    |                           |              |       |           |    |                          |   |     | -   |
|----|---------------------------|--------------|-------|-----------|----|--------------------------|---|-----|-----|
|    | А                         | В            | С     | D         | 28 | Honey-comb               | P | 0   | 35  |
| 1  | Cereal                    | Manufacturer | Fiber | Potassium | 29 | Just Right Fruit & Nut   | K | 2   | 95  |
| 2  | 100% Bran                 | N            | 10    | 280       | 30 | Life                     | Q | 2   | 95  |
| 3  | 100% Natural Bran         | Q            | 2     | 135       | 31 | Lucky Charms             | G | 0   | 55  |
| 4  | All-Bran                  | K            | 9     | 320       | 32 | Maypo                    | Α | 0   | 95  |
| 5  | All-Bran with Extra Fiber | K            | 14    | 330       | 33 | Muesli Raisins, Dates, & | R | 3   | 170 |
| 6  | Almond Delight            | R            | 1     | 0         | 34 | Multi-Grain Cheerios     | G | 2   | 90  |
| 7  | Apple Cinnamon Cheeric    | G            | 1.5   | 70        | 35 | Nutri-Grain Almond-Rais  | K | 3   | 130 |
| 8  | Bran Chex                 | R            | 4     | 125       | 36 | Nutri-grain Wheat        | K | 3   | 90  |
| 9  | Bran Flakes               | Р            | 5     | 190       | 37 | Oatmeal Raisin Crisp     | G | 1.5 | 120 |
| 10 | Cap'n'Crunch              | Q            | 0     | 35        | 38 | Post Nat. Raisin Bran    | P | 6   | 260 |
| 11 | Cheerios                  | G            | 2     | 105       | 39 | Product 19               | K | 1   | 45  |
| 12 | Cocoa Puffs               | G            | 0     | 55        | 40 | Quaker Oatmeal           | Q | 2.7 | 110 |
| 13 | Corn Chex                 | R            | 0     | 25        | 41 | Raisin Bran              | K | 5   | 240 |
| 14 | Corn Flakes               | K            | 1     | 35        | 42 | Raisin Nut Bran          | G | 2.5 | 140 |
| 15 | Count Chocula             | G            | 0     | 65        | 43 | Rice Krispies            | K | 0   | 35  |
| 16 | Cracklin' Oat Bran        | K            | 4     | 160       | 44 | Shredded Wheat           | N | 3   | 95  |
| 17 | Cream of Wheat (Quick)    | N            | 1     | 0         | 45 | Shredded Wheat 'n'Bran   | N | 4   | 140 |
| 18 | Crispy Wheat & Raisins    | G            | 2     | 120       | 46 | Shredded Wheat spoon     | N | 3   | 120 |
| 19 | Double Chex               | R            | 1     | 80        | 47 | Smacks                   | K | 1   | 40  |
| 20 | Froot Loops               | K            | 1     | 30        | 48 | Special K                | K | 1   | 55  |
| 21 | Frosted Flakes            | K            | 1     | 25        | 49 | Strawberry Fruit Wheats  | N | 3   | 90  |
| 22 | Fruit & Fibre Dates, Wal  | Р            | 5     | 200       | 50 | Total Corn Flakes        | G | 0   | 35  |
| 23 | Fruitful Bran             | K            | 5     | 190       | 51 | Total Raisin Bran        | G | 4   | 230 |
| 24 | Fruity Pebbles            | Р            | 0     | 25        | 52 | Total Whole Grain        | G | 3   | 110 |
| 25 | Golden Grahams            | G            | 0     | 45        | 53 | Trix                     | G | 0   | 25  |
| 26 | Grape Nuts Flakes         | Р            | 3     | 85        | 54 | Wheaties                 | G | 3   | 110 |
| 27 | Honey Nut Cheerios        | G            | 1.5   | 90        | 55 | Wheaties Honey Gold      | G | 1   | 60  |

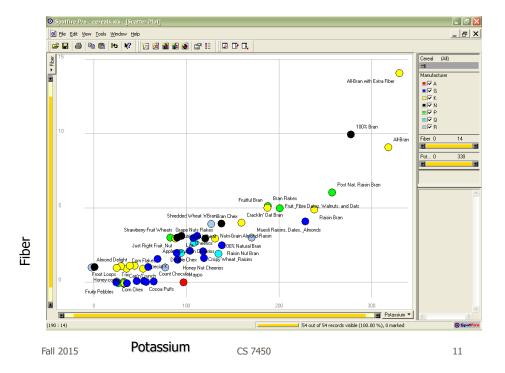

## **Even Tougher?**

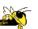

- What if you could only see one cereal's data at a time? (e.g. some websites)
- What if I read the data to you?

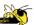

## Another Illustrative Example

Fall 2015 CS 7450 13

### **Four Data Sets**

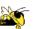

- Mean of the x values = 9.0
- Mean of the y values = 7.5
- Equation of the least-squared regression line is: y = 3 + 0.5x
- Sums of squared errors (about the mean) = 110.0
- Regression sums of squared errors (variance accounted for by x) = 27.5
- Residual sums of squared errors (about the regression line)
   = 13.75
- Correlation coefficient = 0.82

Fall 2015

Coefficient of determination = 0.67

http://astro.swarthmore.edu/astro121/anscombe.html
CS 7450 14

7

## **The Data Sets**

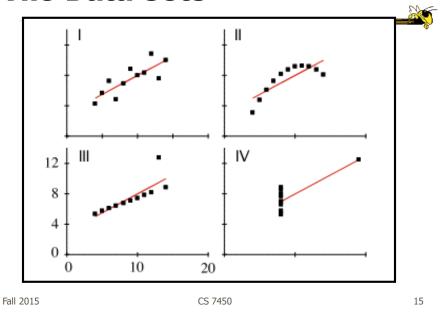

# **The Values**

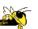

| 1          | 2         | 3          | 4          |
|------------|-----------|------------|------------|
| 10.0, 8.04 | 10.0,9.14 | 10.0, 7.46 | 8.0, 6.58  |
| 8.0, 6.95  | 8.0,8.14  | 8.0, 6.77  | 8.0, 5.76  |
| 13.0, 7.58 | 13.0,8.74 | 13.0,12.74 | 8.0, 7.71  |
| 9.0, 8.81  | 9.0,8.77  | 9.0, 7.11  | 8.0, 8.84  |
| 11.0, 8.33 | 11.0,9.26 | 11.0, 7.81 | 8.0, 8.47  |
| 14.0, 9.96 | 14.0,8.10 | 14.0, 8.84 | 8.0, 7.04  |
| 6.0, 7.24  | 6.0,6.13  | 6.0, 6.08  | 8.0, 5.25  |
| 4.0, 4.26  | 4.0,3.10  | 4.0, 5.39  | 19.0,12.50 |
| 12.0,10.84 | 12.0,9.13 | 12.0, 8.15 | 8.0, 5.56  |
| 7.0, 4.82  | 7.0,7.26  | 7.0, 6.42  | 8.0, 7.91  |
| 5.0, 5.68  | 5.0,4.74  | 5.0, 5.73  | 8.0, 6.89  |

## **More on this Topic**

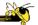

 "Value of visualization" lecture later in term

Fall 2015 CS 7450 17

## **Exercise Redux**

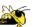

- Let's check what you did...
- People work differently

#### **Visualization**

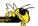

- Definition
  - "The use of computer-supported, interactive visual representations of data to amplify cognition."

From

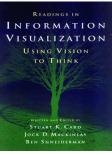

Fall 2015 CS 7450 19

#### **Visualization**

 Often thought of as process of making a graphic or an image

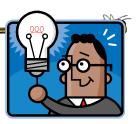

- Really is a cognitive process
  - Form a mental image of something
  - Internalize an understanding
- "The purpose of visualization is insight, not pictures"
  - Insight: discovery, decision making, explanation

### **Visuals Help Us Think**

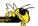

- Provide a frame of reference, a temporary storage area
- Cognition → Perception
- Pattern matching
- External cognition aid
  - Role of external world in thinking and reason

Larkin & Simon '87 Card, Mackinlay, Shneiderman '98

Fall 2015 CS 7450 21

### **Expressed Well**

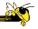

"Contained within the data of any investigation is information that can yield conclusions to questions not even originally asked. That is, there can be surprises in the data...To regularly miss surprises by failing to probe thoroughly with visualization tools is terribly inefficient because the cost of intensive data analysis is typically very small compared with the cost of data collection."

W. Cleveland The Elements of Graphing Data

## **Part of our Culture**

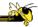

- "I see what you're saying"
- "Seeing is believing"
- "A picture is worth a thousand words"

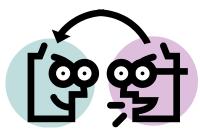

Fall 2015 CS 7450 23

### **Admin Intermission**

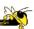

- Overloads
- Surveys
- More...

#### **Administratia**

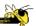

- Get it all from class website
  - Syllabus & Biblio
  - Assignments
  - Instructor & TA
  - Related Courses
  - InfoVis Resources

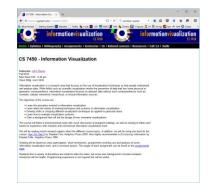

http://www.cc.gatech.edu/~stasko/7450

Fall 2015 CS 7450 25

## **T-Square Site**

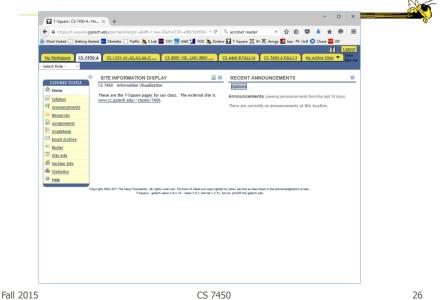

13

## **Books**

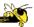

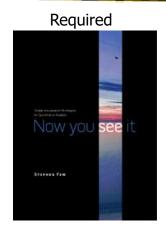

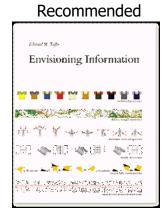

Fall 2015 CS 7450 27

# **Syllabus**

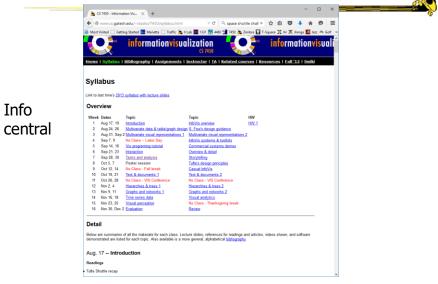

## **Grading**

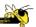

- Participation
- AssignmentsHWs (about 7)
- Project
- Final Exam
- (Details still being finalized)

Fall 2015 CS 7450 29

#### \*\*\*CAVEAT\*\*\*

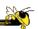

- This course is a lot of work. If you're just looking for some easy grade, I would advise you to drop now.
- If you are sincerely interested in this topic, I hope you will enjoy the course and learn a lot

### **Purpose**

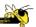

- Two main uses of infovis
  - Analysis Understand your data better and act upon that understanding
  - Communication Communicate and inform others more effectively

Fall 2015 CS 7450 31

## 1. Analysis

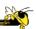

- Given all the data, then
  - understand, compare, decide, judge, evaluate, assess, determine, ...
- Ultimately, about solving problems

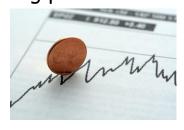

**Ball** 2015 CS 7450

## When to Apply?

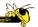

- Many other techniques for data analysis
  - Statistics, DB, data mining, machine learning
- Visualization most useful in exploratory data analysis
  - Don't know what you're looking for
  - Don't have a priori questions
  - Want to know what questions to ask

"A graphic display has many purposes but it achieves its highest value when it forces us to see what we were not expecting."

H. Wainer

Fall 2015 CS 7450 33

## **EDA Example 1**

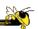

- Business
  - Why has Hyundai made such great strides in the US market?
  - How influential was their "Lose your job, we'll buy the car back" campaign?
  - Have their cars improved in quality? If so, in what major ways?
  - Is the Genesis as good of a car as the Lexus ES?

### **EDA Example 2**

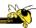

#### Airlines

- What are the key factors causing flight delays in the US?
- Are delays worse in the summer or winter?
- Is the seasonal effect influenced by geographic location?
- How does competition at an airport affect flight delays?

Fall 2015 CS 7450 35

#### More on EDA

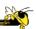

"Information visualization is ideal for exploratory data analysis. Our eyes are naturally drawn to trends, patterns, and exceptions that would be difficult or impossible to find using more traditional approaches, such as tables or text, including pivot tables. When exploring data, even the best statisticians often set their calculations aside for a while and let their eyes take the lead."

S. Few Now you see it

#### **Tasks for Info Vis?**

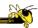

- Search (OK)
  - Finding a specific piece of information
     How many games did the Braves win in 1995?
     What novels did Ian Fleming author?
- Browsing (Better)
  - Look over or inspect something in a more casual manner, seek interesting information Learn about crystallography What has Jane been up to lately?

Fall 2015 CS 7450 37

#### **Tasks in Info Vis**

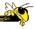

- Analysis
  - Comparison-Difference
  - Outliers, Extremes
  - Patterns
- Assimilation
- Monitoring
- Awareness

More to come in a future class...

#### 2. Communication

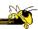

- Use visualization to communicate ideas, present, influence, explain, persuade
- Visuals can serve as evidence or support

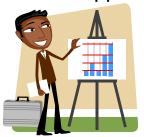

B8II 2015 CS 7450

## When to Apply?

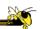

- Visuals can frequently take the place of many words
- Visuals can summarize, aggregate, unite, explain, ...
- Sometimes words are needed, however

## **Key Benefits of Visualization**

- Facilitating awareness and understanding
- Helping to raise new questions and supply answers
- Generating insights
- Telling a story and making a point

Fall 2015 CS 7450 41

## **Key Challenge**

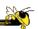

- How to measure and prove?
  - All those benefits are not easily quantifiable and measured
- Evaluation is perhaps primary open research challenge for visualization

More to come later in term

Fall 2015 CS 7450

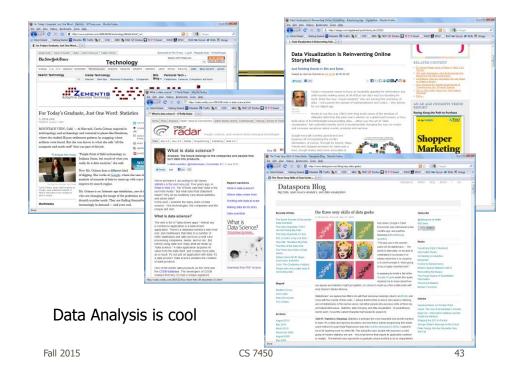

## **Academic Areas**

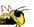

 Where does InfoVis fit in the academic world?

#### **Overview**

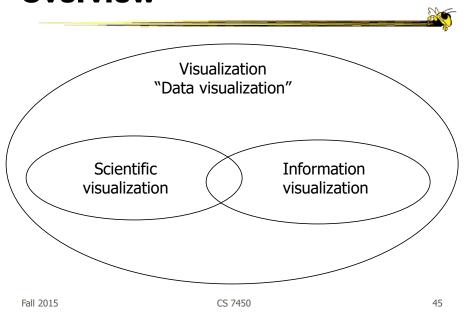

#### **Scientific Visualization**

 Primarily relates to and represents something spatial, physical or

geometric

- Often 3-D
- Examples Air flow over a wing Stresses on a girder Torrents inside a tornado Organs in the human body Molecular bonding

Not the focus of this class

CS 7450 Fall 2015

46

#### **Information Visualization**

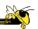

- 1. What is "information"?
  - Non-spatial data: Items, entities, things which do not have a direct physical correspondence
  - Notion of abstractness of the entities is important too
  - Examples: baseball statistics, stock trends, connections between criminals, car attributes...

Fall 2015 CS 7450 47

#### **Information Visualization**

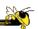

- 2. What is "visualization"?
  - The use of computer-supported, interactive visual representations of data to amplify cognition.

From [Card, Mackinlay Shneiderman '98]

#### **Information Visualization**

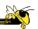

#### Characteristics:

- Taking items without a direct physical correspondence and mapping them to a 2-D or 3-D physical space.
- Giving information a visual representation that is useful for analysis and presentation
- "A key challenge in information visualization is designing a cognitively useful spatial mapping of a dataset that is not inherently spatial and accompanying the mapping by interaction techniques that allow people to intuitively explore the dataset. Information visualization draws on the intellectual history of several traditions, including computer graphics, human-computer interaction, cognitive psychology, semiotics, graphic design, statistical graphics, cartography, and art."

http://conferences.computer.org/infovis/

Fall 2015 CS 7450 49

#### **Constituents**

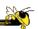

- Two key aspects of infovis
  - Representation
  - Interaction (too often overlooked)

"The effectiveness of information visualization hinges on two things: its ability to clearly and accurately represent information and our ability to interact with it to figure out what the information means."

S. Few, Now you see it

## **Two Key Challenges**

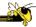

- Scale
  - Challenge often arises when data sets become large
- Diversity
  - Data of data types, forms, sizes

Fall 2015 CS 7450 51

### **Example Domains for Info Vis**

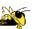

- Text
- Statistics
- Financial/business data
- Internet information
- Software
- ...

#### **InfoVis Process Model**

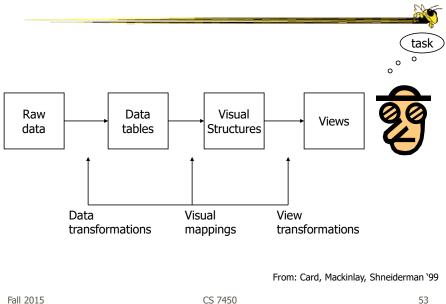

## New Area Emerging: Visual Analytics

Visual analytics is the science of analytical reasoning facilitated by interactive visual interfaces

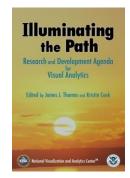

Available at <a href="http://nvac.pnl.gov/">http://nvac.pnl.gov/</a> in PDF form

 Fæll 2015
 CS 7450

27

#### **Alternate Definition**

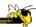

Visual analytics combines automated analysis techniques with interactive visualizations for an effective understanding, reasoning and decision making on the basis of very large and complex data sets

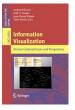

Keim et al chapter in *Information Visualization: Human-Centered Issues and Perspectives*, 2008

**55**II 2015

CS 7450

## **Main Components**

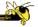

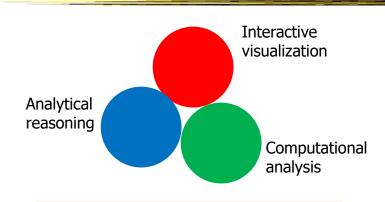

Production & presentation

**56**II 2015

CS 7450

## **Back to InfoVis (Examples)**

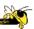

- Start with static pictures (InfoGraphics)
  - Very popular on the web
  - But are they information visualizations?

Fall 2015 CS 7450 57

#### **NYC Weather**

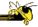

2220 numbers

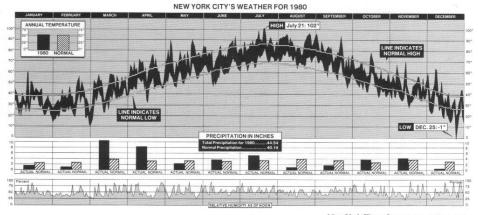

New York Times, January 11, 1981, p. 32.

Tufte, Vol. 1

### **Data Values**

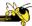

- 365 High temp for each day
- 365 Low temp for each day
- 365 Avg high temp for each day
- 365 Avg low temp for each day
- 365 Precipitation for each day
- 365 Humidity for each day
- 12 Precipitation for each month
- 12 Avg precipitation for each month
- 1 Precipitation for the year
- 1 Avg precipitation per year
- 1 Highest temp (& day) for the year
- 1 Lowest temp (&day) for the year
- 1 Avg daily temp for the year
- 1 Avg daily temp per year

Fall 2015 CS 7450 59

## **Updated Version**

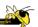

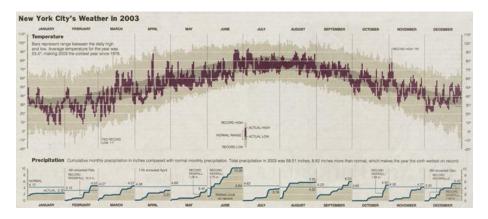

http://www.edwardtufte.com/bboard/q-and-a-fetch-msg?msg\_id=00014g

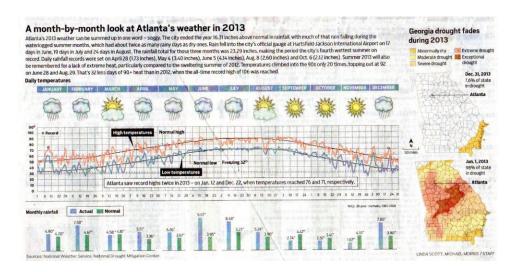

#### Atlanta Journal Constitution Jan. 3, 2014

Fall 2015 CS 7450 61

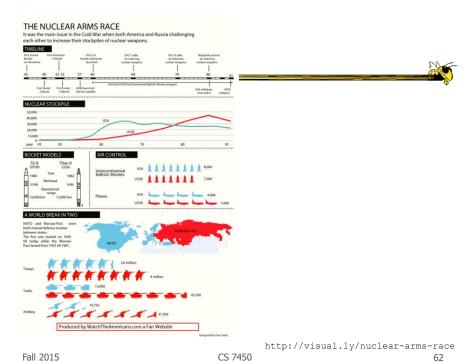

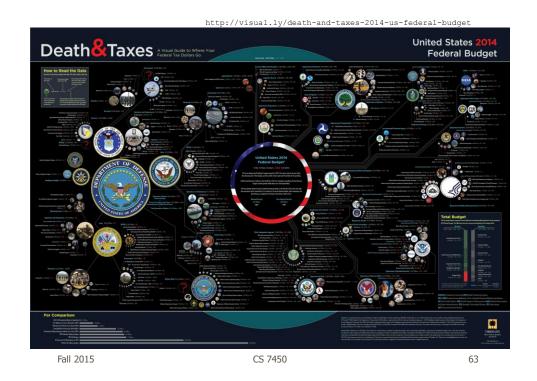

http://www.mikewirthart.com/?cat=3

### **Beer**

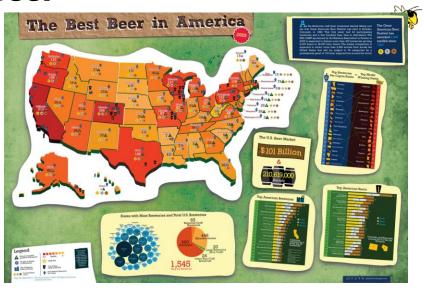

#### **Beer!**

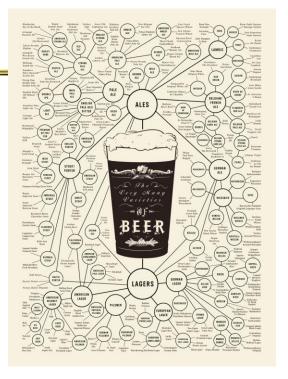

http://images.fastcompany.com/upload/poster\_beer\_1300.jpg

Fall 2015

## **More Beer!**

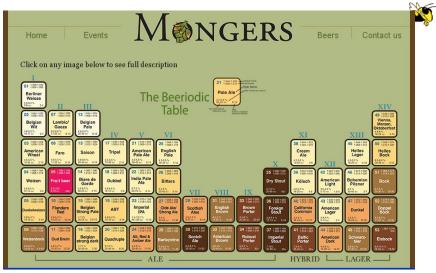

http://thebeermongers.com/beers/

## **Income and Religion**

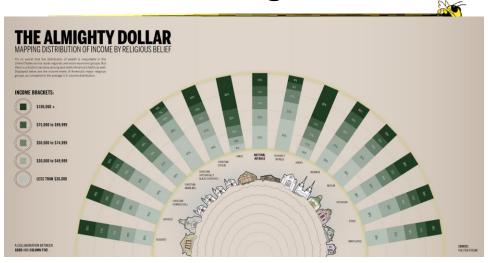

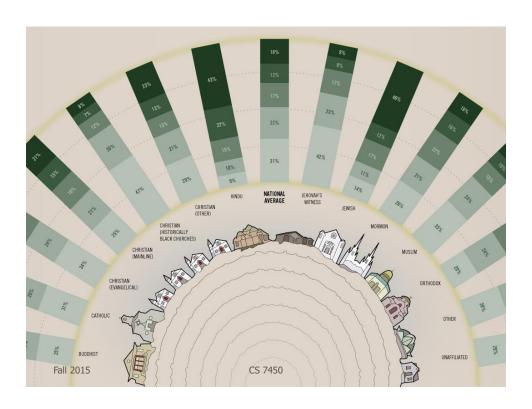

## **Population**

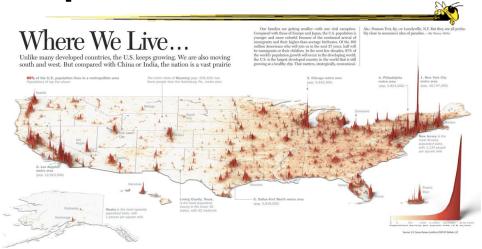

http://infographicsnews.blogspot.com/2009/04/mantras-joe-lertolas-maps.html

Fall 2015 CS 7450 69

# **Atlanta Flight Traffic**

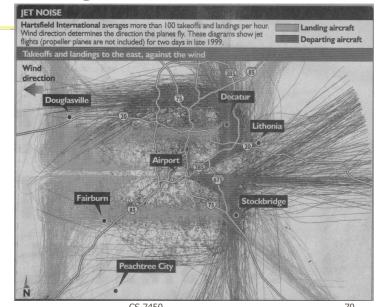

Atlanta Journal April 30, 2000

> Fall 2015 CS 7450

## **Country Music**

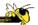

71

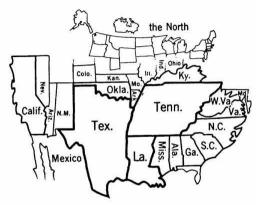

Figure 14. States Mentioned in Country-Music Lyrics
Source: Ben Marsh, "A Rose-Colored Map," Harper's, July 1977, 80. Used by
permission.
Note: The size of each state is proportional to the number of times it is mentioned.

Fall 2015 CS 7450

# Napolean's March

From E. Tufte
The Visual Display of
Quantitative Information

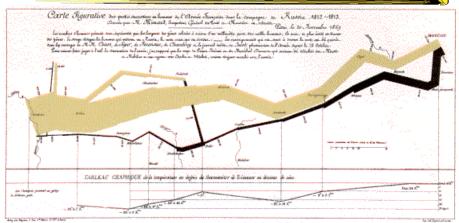

Minard graphic

size of army direction latitude longitude temperature date

Fall 2015

CS 7450

72

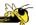

# Or, for fun...

Fall 2015 CS 7450 73

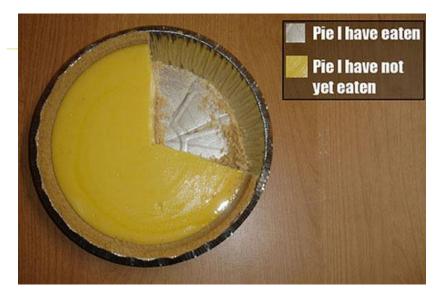

http://infosthetics.com/archives/2008/09/funniest\_pie\_chart\_ever.html

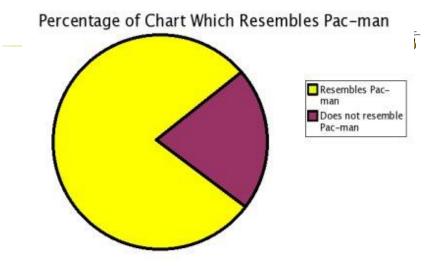

http://www.boingboing.net/2006/11/02/hilarious-piechartvi.html

Fall 2015 CS 7450 75

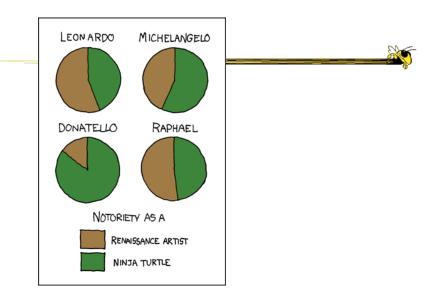

http://xkcd.com/197/

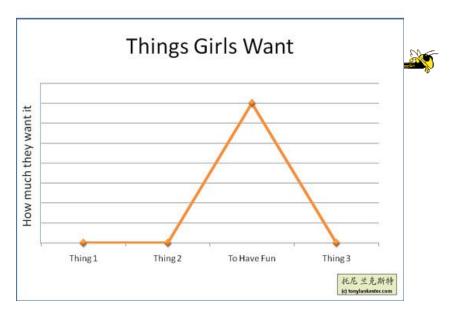

 $\label{eq:http://www.flickr.com/photos/91884218@N00/3108768440/in/pool-songchart} \\ \text{CS 7450} \\ 77$ 

Fall 2015

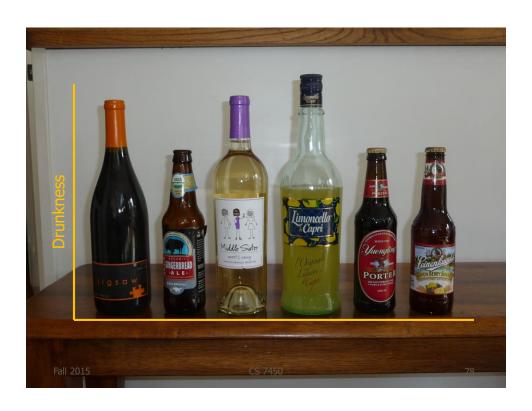

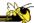

# But Don't Do This

Fall 2015 CS 7450 79

### **Excel**

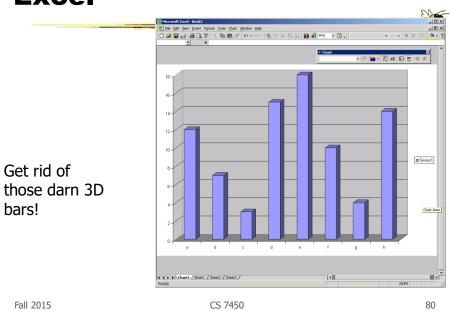

40

# **USA Today Graphics**

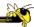

Or worse yet...

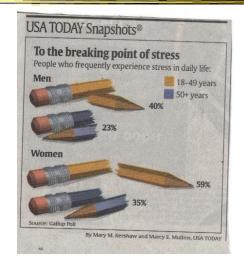

Fall 2015 CS 7450 81

# **Unemployment Rates**

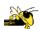

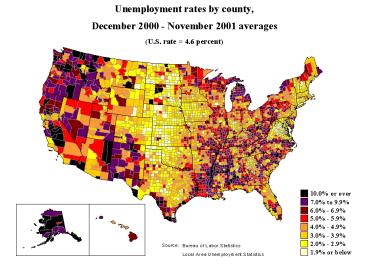

#### FOX "News"

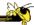

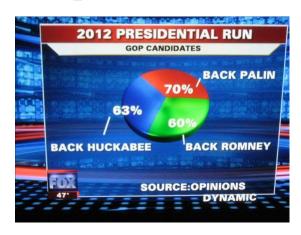

http://wonkette.com/412361/all-193-of-republicans-support-palin-romney-and-huckabee

Fall 2015 CS 7450 83

### **Examples**

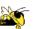

- Tools/Systems
  - Now interaction becomes important...

http://babynamewizard.com/namevoyager/

### **Baby Name Wizard**

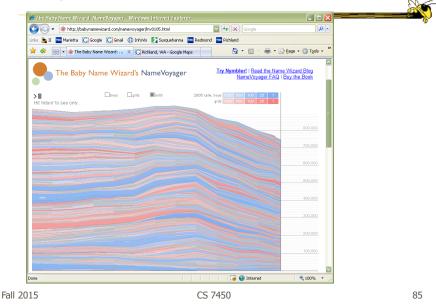

www.smartmoney.com/marketmap

## **Map of the Market**

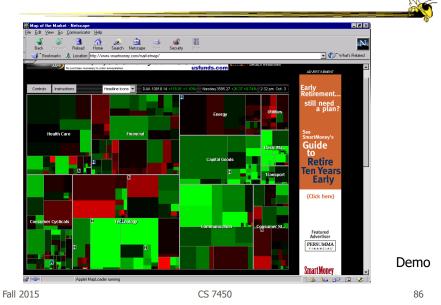

43

#### Some Days It Looks Like This...

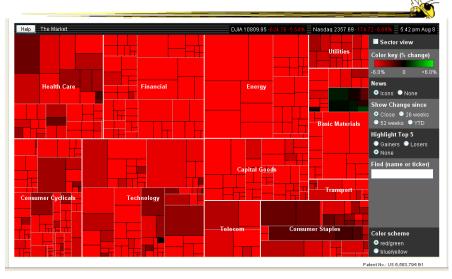

Fall 2015 CS 7450 Aug. 8, 2011 87

### Some Days It Looks Like This...

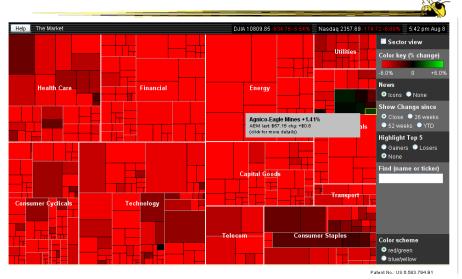

Fall 2015 CS 7450 Aug. 8, 2011 88

### **Current Version**

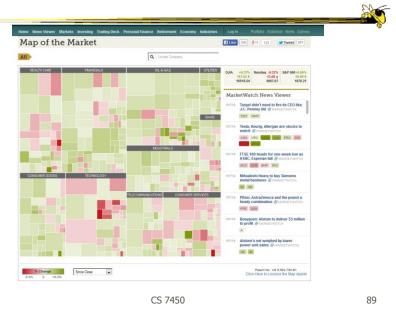

### **NY Times**

Fall 2015

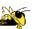

- Has been a wonderful source of interactive data visualizations
- Some examples...

http://www.nytimes.com/interactive/2007/12/15/us/politics/DEBATE.html#

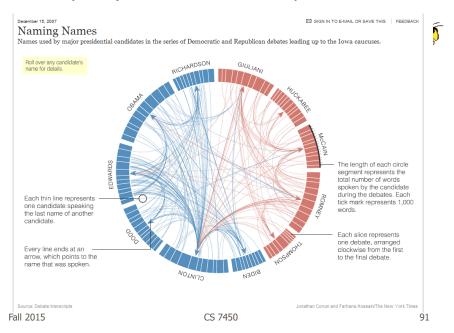

http://www.nytimes.com/interactive/2010/01/10/nyregion/20100110-netflix-map.html?hp

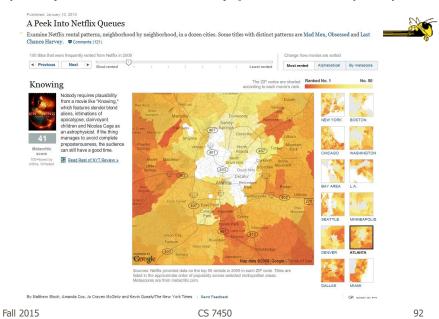

46

#### **Good Resources**

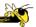

Some places to look for more information

Fall 2015 CS 7450 93

### **InfoVis Wiki**

http://www.infovis-wiki.net

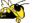

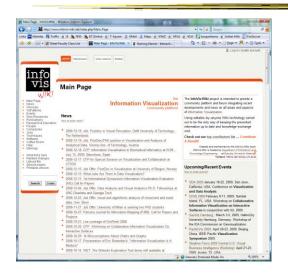

# **Infosthetics Blog**

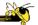

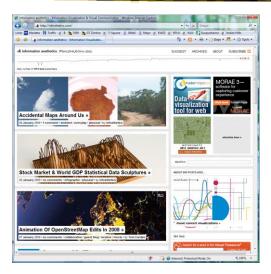

Fall 2015 CS 7450

# Visualizing.org

http://www.visualizing.org

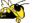

95

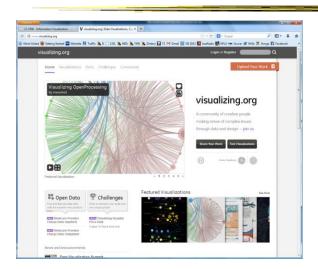

# **Visual.ly**

http://visual.ly/

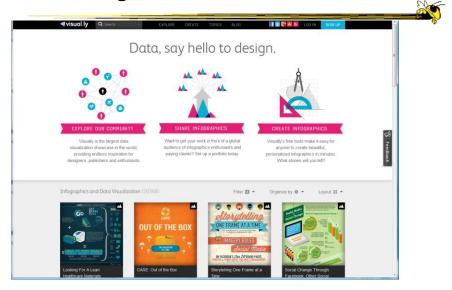

Fall 2015 CS 7450 97

# **Flowing Data**

http://flowingdata.com/

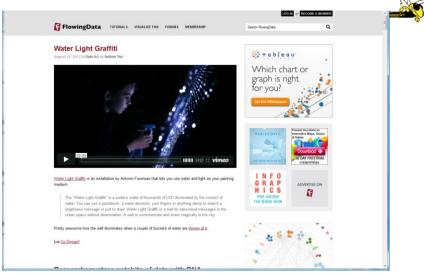

 $\verb|http://www.scoop.it/t/data-visualization-by-guilhes-damian|$ 

### Scoop.It!

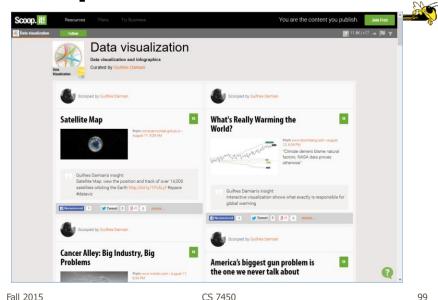

Fall 2015 CS 7450

http://www.economist.com/blogs/graphicdetail

### **Graphic Detail - Economist**

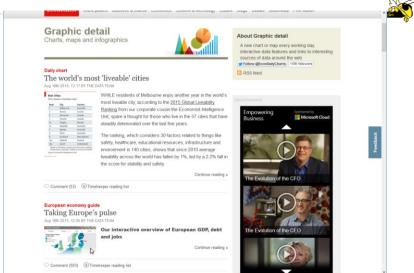

Fall 2015 CS 7450 100

### **A Compendium**

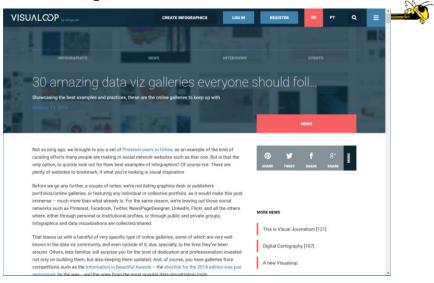

Fall 2015 CS 7450 101

#### S. Few Book

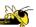

• Chapters 1-3 read

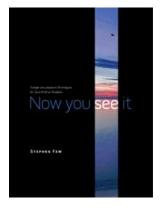

### HW

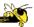

- HW1 due next Monday
  - Data Exploration and Analysis
  - Bring 2 hardcopies

Fall 2015 CS 7450 103

### **Upcoming**

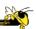

- Multivariate data & charts
  - Reading:

S. Few – web article

- S. Few's Design Guidance
  - Reading:

Few book, chapters 5-12